# **D-Link** DCS-4802E A2 Firmware Release Notes

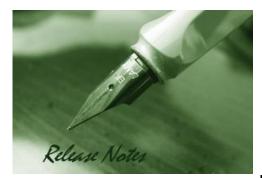

Firmware Version: V1.02 Published Date: 2017/9/26

#### **Content:**

| Upgrading Instructions: | . 2 |
|-------------------------|-----|
| New Features:           | . 2 |
| Problems Fixed:         | . 2 |
| Known Issues:           | . 3 |
| Related Documentation:  | . 3 |

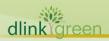

#### **Revision History and System Requirement:**

| Firmware<br>Version | Date       | Model     | Hardware Version |
|---------------------|------------|-----------|------------------|
| V1.00               | 2015/12/31 | DCS-4802E | A1               |
| V1.01               | 2017/1/17  | DCS-4802E | A1               |
| V1.02               | 2017/9/26  | DCS-4802E | A2               |

## **Upgrading Instructions:**

Follow the steps below to upgrade the firmware:

- 1. Download the latest firmware file to your hard drive from the D-Link website.
- 2. Log-in camera web UI and go to Maintenance/Firmware web page upgrade
- 3. Locate the file (upgraded firmware) on your hard drive by clicking **Choose File**.
- 4. Click **Upload** to upgrade the firmware on your camera.

#### **New Features:**

| Fireware<br>Version | New Features                                                                                                    |
|---------------------|----------------------------------------------------------------------------------------------------|
| V1.00               | 1. New model MP FW release                                                                                                    |
| V1.01               | 1. Support ONVIF test tool V16.07                                                                                                    |
| V1.02               | <ol> <li>Support D-Link new XSS Specification 2.0.0.</li> <li>Support D-Link new rule signing digital signature.</li> <li>Support Japanese language.</li> </ol> |

#### **Problems Fixed:**

dlinktareen

| Firmware<br>Version | Problems Fixed                                     |
|---------------------|----------------------------------------------------|
|                     | 1. Upgrade OpenSSL 1.0.1t                          |
| N/4 04              | 2. Support SHA 256                                 |
|                     | 3. Fixed Curl-SMTP issue.                          |
| V1.01               | 4. Fixed CSRF and Referer issue.                   |
|                     | 5. Fixed XSS issue.                                |
|                     | 6. Fixed other minors bugs.                        |
|                     | Enhancements:                                      |
| V1.02               | 1. Update html version to v2.02.08_min.            |
|                     | 2. Update copyright information to 2017.           |
|                     | 3. Modify ONVIF device information and scope name. |
|                     | 4. Forces the user to change the default password. |

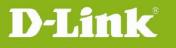

| Problem resolved:                                                                                           |
|----------------------------------------------------------------------------------------------------|
| 1. Fixed issue of "Problem with received emails on iOS device- when send                                    |
| email with pictures, they could be loaded automatically in iOS 10 " (D-Track).                              |
| 2. Fixed issue of "camera need not to send 'SD card full' message to server                                 |
| when the recording is set to overwrite" (D-Track).                                                          |
| <ol> <li>Fixed issue of "When set HTTP and RTSP port at the same time will reboot"<br/>(D-Lab).</li> </ol>  |
| <ol> <li>Fixed issue of "When login or edit new password is not encrypted strongly"<br/>(D-Lab).</li> </ol> |
| 5. Fixed issue of "Can't delete files from SD card" (D-Lab).                                                |

## **Known Issues:**

| Firmware<br>Version | Known Issues |
|---------------------|--------------|
|                     | N/A          |

# **Related Documentation:**

N/A

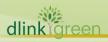